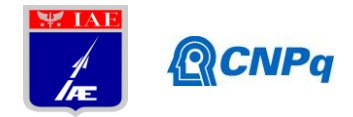

# **Relatório Final**

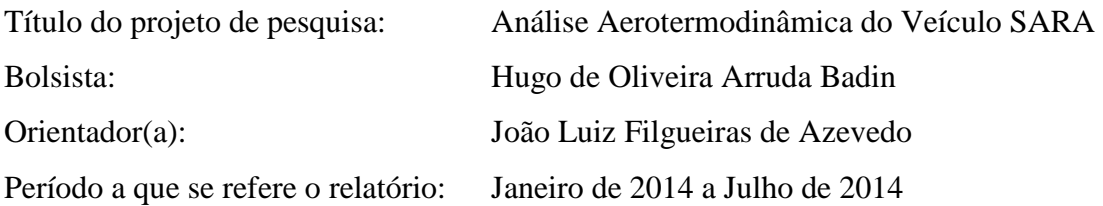

#### **Resumo**

O presente trabalho tem por objetivo de longo prazo o desenvolvimento de ferramentas que possibilitem a simulação de escoamentos de alta entalpia sobre o veículo SARA em desenvolvimento no IAE. O trabalho desenvolvido pelo bolsista no período esteve primordialmente voltado para a geração de malhas adequadas para o tratamento de escoamentos viscosos. Foram utilizadas configurações padrão de aerodinâmica no processo de familiarização com as ferramentas de geração de malha atualmente disponíveis no Laboratório de Aerodinâmica Computacional da ALA. Malhas tridimensionais sobre o veículo SARA foram desenvolvidas, visando utilização em futuras simulações.

## **1. Introdução**

A fluidodinâmica computacional (Computational Fluid Dynamics – CFD) é definida como o conjunto de metodologias que, implementadas em um computador, permite simular o escoamento de fluidos. Esta área de pesquisa já causou um grande impacto na ciência e engenharia de dinâmica dos fluidos, com aplicações amplas que vão desde o projeto externo completo de um avião até o projeto de motores mais eficientes [1]. Contudo problemas de mecânica dos fluidos apresentam dificuldade em sua resolução, mesmo em casos simples. A quantidade de problemas de engenharia que não apresenta solução analítica supera em muito os que as têm. Por isso, antigamente, engenharia se fazia principalmente por exaustivos ensaios em laboratório. Após o surgimento do computador, códigos de simulação, nas mais diversas disciplinas, começaram a auxiliar o engenheiro em todo o seu projeto, desde a concepção estrutural em ferramentas CAD até a fase de testes.

O trabalho desenvolvido se insere no desenvolvimento de ferramentas numéricas de mecânica dos fluidos computacional que simulem escoamentos em configurações

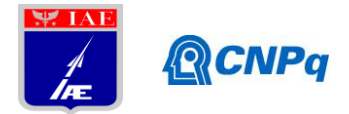

aeroespaciais de interesse para o Instituto de Aeronáutica e Espaço (IAE/CTA), sendo desenvolvido pelo grupo de CFD deste instituto. A meta do grupo de CFD do IAE é o desenvolvimento de ferramentas computacionais utilizadas no estudo das propriedades aerodinâmicas e aerotermodinâmicas de problemas de interesse aeroespacial [10].

O projeto de pesquisa no qual o presente trabalho se inseriu vai ao encontro de necessidades do IAE no sentido de preparação de ferramentas para a realização de análises aerotermodinâmicas do veículo SARA e seu foguete lançador em diversas condições de voo ascendente e descendente. O objetivo principal, de longo prazo, do estudo consiste em estimar o fluxo de calor na parede do veículo, de forma a permitir a especificação de material e/ou sistema de proteção térmica. O trabalho vai utilizar um código de simulação em CFD que resolve as equações de Navier-Stokes com média de Reynolds, e que emprega uma metodologia de volumes finitos para malhas não estruturadas genéricas. O trabalho específico do presente bolsista esteve associado à geração de malhas computacionais.

## **2. Materiais e Métodos**

Para a geração das malhas foi utilizado o software *ANSYS ICEM CFD 14.0*, e como apoio foram empregadas as instruções contidas em seus tutoriais.

## 2.1. Geração da Malha

Para que o sistema de equações de Navier-Stokes [2] seja resolvido numericamente é necessário, antes de tudo, que o domínio do problema seja representado em uma forma discreta, através da subdivisão do domínio do problema em um número finito de sub-regiões. A forma, a localização e o número de células utilizadas definem a posição geométrica e a quantidade de pontos para os quais as variáveis do problema serão calculadas. É de extrema importância que a distribuição e arranjo dos elementos que constroem a malha de discretização sejam capazes de representar adequadamente o domínio físico do problema [3]. O domínio de interesse pode ser mapeado seguindo dois tipos diferentes de construção: *estruturado e não estruturado*. Ilustrativamente, as linhas delimitam as faces dos volumes de controle e os círculos estão associados aos nós, onde geralmente são calculadas as variáveis de interesse. A forma com que as linhas interagem constrói a forma do volume de controle adotado como, por exemplo, quadrados ou triângulos no caso bidimensional e classifica o

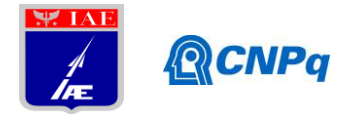

tipo de estrutura utilizado na geração da malha. A etapa de geração da malha é tão importante na aplicação da CFD que, pelo menos, 60% do tempo do engenheiro na execução de um projeto é dedicado à definição da geometria e à geração da malha do problema [4]. A precisão da solução gerada é governada pelo número de células que constroem a malha. Em geral, quando mais refinada a malha, melhor é a precisão da solução obtida. Entretanto, é necessário ponderar entre precisão e o custo computacional referente ao refino da malha [11].

## 2.2. Malhas Estruturadas e Malhas Não Estruturadas

## 2.2.1. Malhas Estruturadas

Uma malha é definida como estruturada quando gerada através de um procedimento de discretização em que a aresta de todos os volumes de controles são linhas coordenadas e todos os volumes de controle possuem o mesmo número de faces [6]. Em termos geométricos pode-se caracterizar a malha estruturada se para cada volume interno existir sempre o mesmo número de volumes vizinhos [5]. Uma grande desvantagem da utilização de malhas estruturadas está na impossibilidade de refinar uma região específica do domínio do problema sem que outras regiões sejam também refinadas. Uma alternativa é a utilização de uma malha estruturada em blocos, também conhecida como tratamento multibloco. Este tipo de malha utiliza dois ou mais níveis de subdivisão do domínio do problema. Desta forma é possível utilizar um bloco com a malha mais refinada para uma ou mais regiões, e outros blocos com refinamento mais grosseiro para o restante do domínio. Este procedimento permite lidar com domínios complexos com facilidade e também pode ser utilizado para seguir corpos em movimentos: um bloco é ligado ao corpo movendo-se com ele enquanto outro bloco estagnado envolve as vizinhanças [6]. As malhas estruturadas podem ser do tipo-H, O ou C.

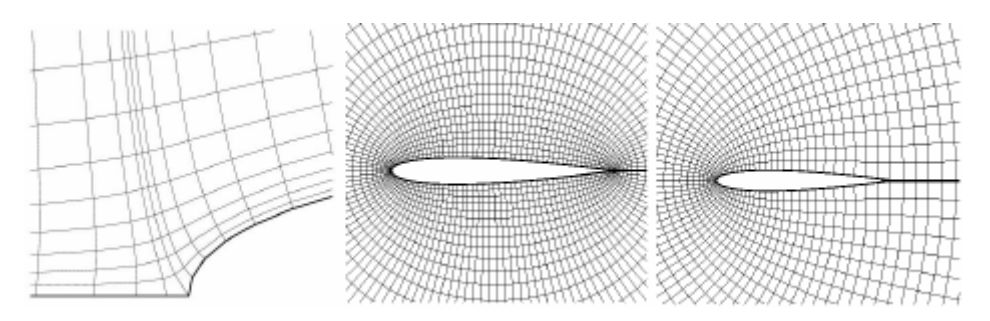

Fig 1 - Malhas estruturadas (a) Tipo-H, (b) Tipo-O e (c) Tipo-C [7].

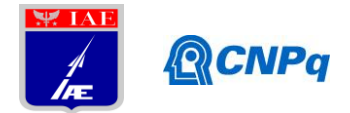

Estas designações derivam da geometria das linhas da malha. A Figura 1(a) representa uma malha tipo-H que, quando projetada num retângulo, tem diferentes fronteiras lógicas: este, oeste, norte e sul. Na malha com estrutura tipo-O, um conjunto de linhas da malha é "ilimitado", se as linhas da malha forem tratadas como linhas de coordenadas e se seguirmos as coordenadas em torno do cilindro, estas irão crescer indefinidamente. Para se contornar este problema, tem de se introduzir um "corte" artificial no qual as coordenadas do ponto saltam de um valor finito para zero. Neste corte, a malha pode ser de fronteira, mas os pontos da vizinhança têm de ser tratados como sendo pontos do interior da malha, em contraste ao tratamento aplicado às fronteiras de uma malha do tipo-H. Em malhas do tipo-C, pontos em porções de uma das linhas da malha coincidem, requerendo a introdução de um corte similar ao encontrado nas malhas do tipo-O. Este tipo de malhas é muitas vezes encontrado em sólidos com arestas pontiagudas nos quais este tipo de malhas é capaz de promover uma boa precisão de cálculo [7, 9].

#### 2.2.2. Malhas Não Estruturadas

Devido à melhor capacidade de adaptação, principalmente em geometrias irregulares, tais como saliências e cantos, a aplicação de malhas não estruturadas é recomendada para problemas que apresentem geometrias complexas [4, 5, 6]. Neste tipo de malha, os volumes de controle podem apresentar qualquer forma, na prática, triângulos ou quadrados em geometria bidimensional e tetraedros ou hexaedros em geometria tridimensional. Não existe restrição com relação ao número de volumes vizinhos. A Fig. 2 apresenta um exemplo de uma malha não estruturada bastante simples.

Embora a utilização de malhas não estruturadas atribua bastante flexibilidade no tratamento de geometrias complexas, sua aplicação gera matrizes de discretização que não apresentam estrutura bloco diagonal e, na grande maioria das vezes, são extremamente irregulares, fazendo com que a localização dos pontos precise ser especificada explicitamente. A estrutura da matriz de coeficientes é esparsa necessitando de códigos específicos para resolução, que na maioria dos casos requerem um maior esforço computacional e consequentemente um tempo maior de execução [5, 6], principalmente na utilização de métodos implícitos de marcha no tempo.

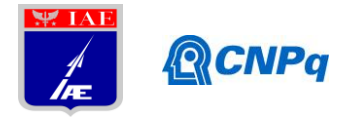

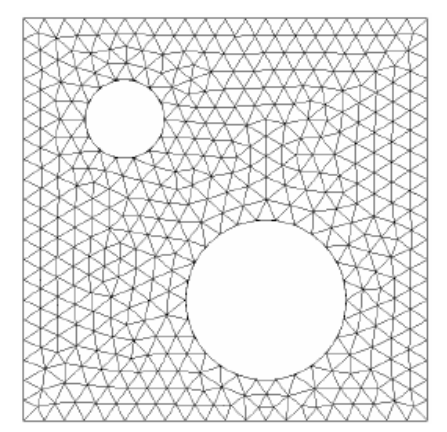

Fig. 2 – Exemplo de malha não estruturada [7].

#### **3. Resultados**

O bolsista dedicou a maior parte do seu tempo na familiarização e entendimento do software ICEM CFD [12], que é a ferramenta utilizada para geração de malhas no Laboratório de Aerodinâmica Computacional da ALA. As Figs. 3 e 4 apresentam uma malha sobre um perfil NACA 0012 gerada com este software. Trata-se, no caso, de uma malha estruturada, bidimensional, multibloco, com grande refinamento na proximidade da parede. Para efeito de comparação, a Fig. 5 apresenta uma malha também estruturada sobre a mesma configuração, gerada por um grupo de trabalho na PUC-RS.

O trabalho de geração de malha sobre a configuração do veículo SARA foi realizado. Este veículo tem uma configuração axissimétrica, mas há interesse em utilizar uma malha tridimensional para as simulações a serem realizadas no contexto do presente trabalho. Na realidade, uma parcela significativa do esforço empreendido no presente período não esteve exatamente ligada à geração da malha sobre a configuração do SARA, mas ao trabalho de escrever esta malha em um formato que o código de simulação a ser utilizado no contexto da presente pesquisa, denominado LeMans [13, 14], possa "ler" esta malha. Este é um processo relativamente complicado, uma vez que não há informações efetivamente detalhadas sobre a forma que os arquivos de saída do gerador são escritos. Portanto, existe um certo trabalho de engenharia reversa para se conseguir escrever os arquivos necessários, contendo a malha de cálculo a ser utilizada. Este trabalho foi concluído com sucesso no período, mas não houve oportunidade para se conseguir efetivamente realizar simulações de escoamentos sobre a configuração do veículo SARA.

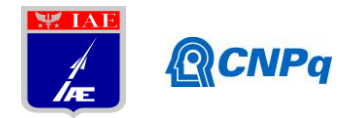

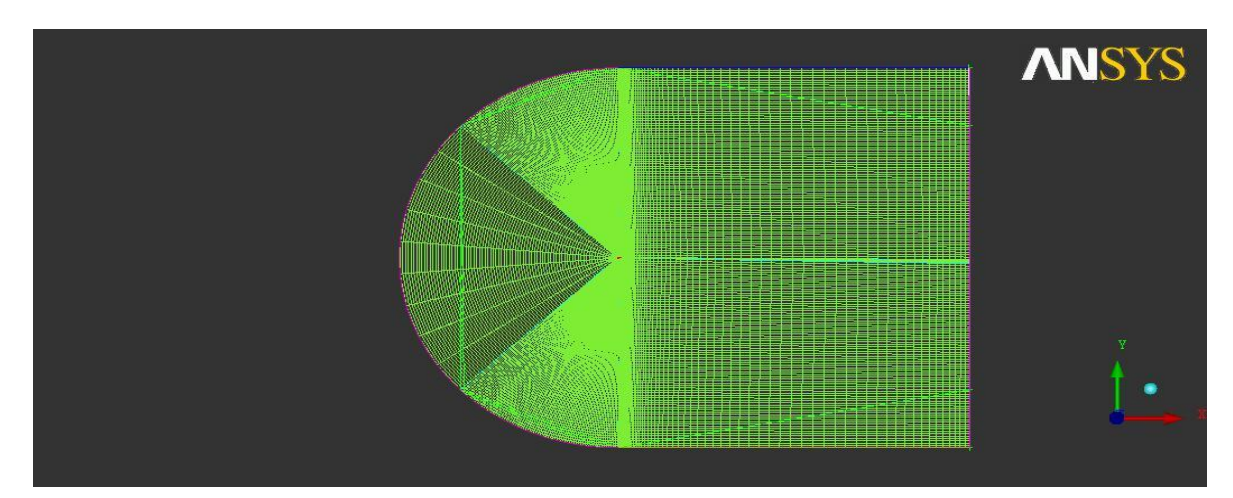

Fig. 3 - Vista frontal, malha de perfil NACA0012.

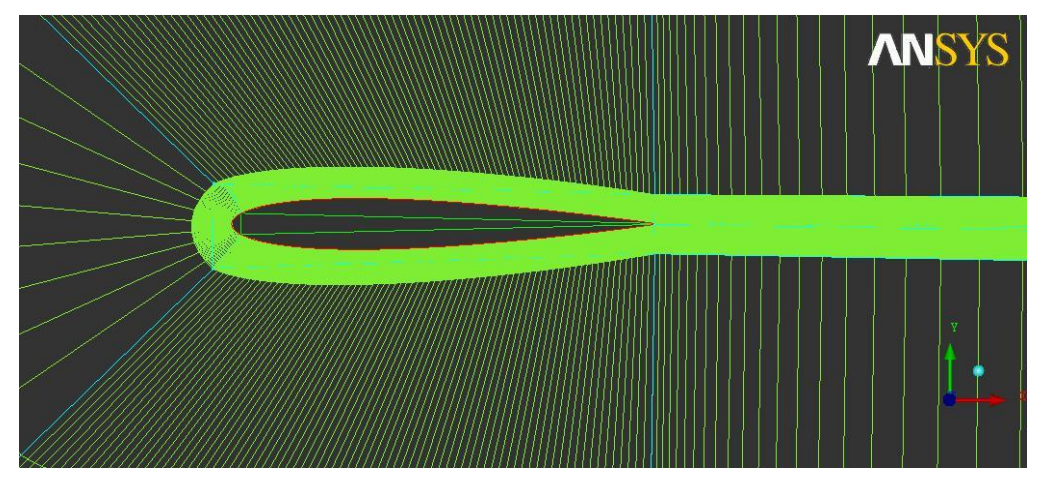

Fig. 4 – Vista frontal com zoom no perfil NACA0012.

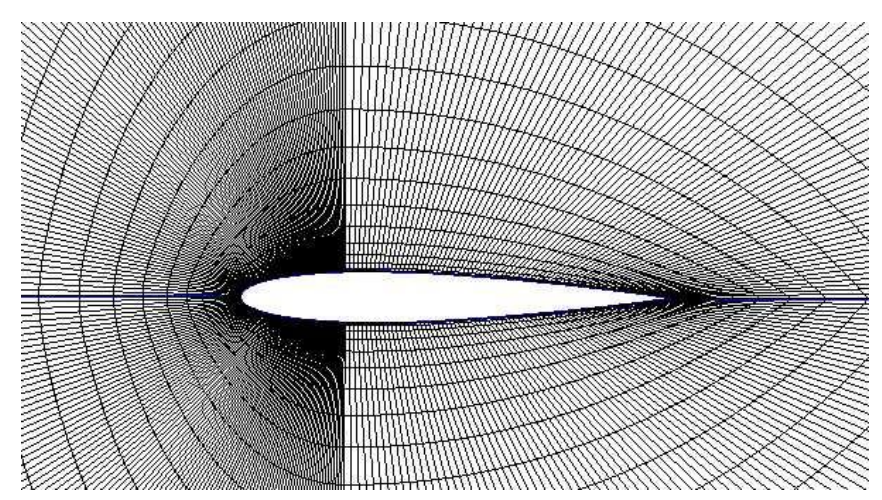

Fig. 5 - Vista frontal com zoom no perfil NACA0012, Laboratório de Sistemas Fluidos Mecânicos – Análise do campo de perfis aerodinâmicos, PUC-RS.

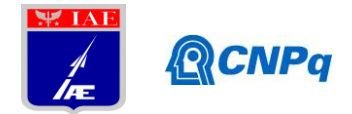

Exemplos de duas malhas sobre a configuração do veículo SARA estão apresentadas na Fig. 6. Esta figura mostra, em cada caso, apenas um plano axissimétrico das malhas, uma vez que a geometria do veículo possui simetria axial. Entretanto, estas são malhas efetivamente tridimensionais sobre o veículo, e que atendem às necessidades do presente esforço. Uma vez que o custo computacional das simulações que se pretende realizar, principalmente aquelas em que condições de não equilíbrio químico e não equilíbrio termodinâmico devem ser consideradas, é muito elevado, é importante aproveitar ao máximo a distribuição de pontos computacionais. Assim, foram geradas malhas diferentes para condições de voo diferentes. A Fig. 6(a) mostra uma malha gerada para tratar escoamentos supersônicos com número de Mach de escoamento livre ( $M_{\infty}$ ) em torno de aproximadamente 3, enquanto a Fig. 6(b) apresenta uma malha gerada para tratar escoamentos efetivamente hipersônicos, com  $M_{\infty}$  da ordem de 7. Destaca-se que resultados sem considerar efeitos de não equilíbrio químico e sem incluir um modelamento de turbulência nas equações já foram obtidos para esta configuração anteriormente, tratando o escoamento como axissimétrico, e se encontram reportados na Ref. [14].

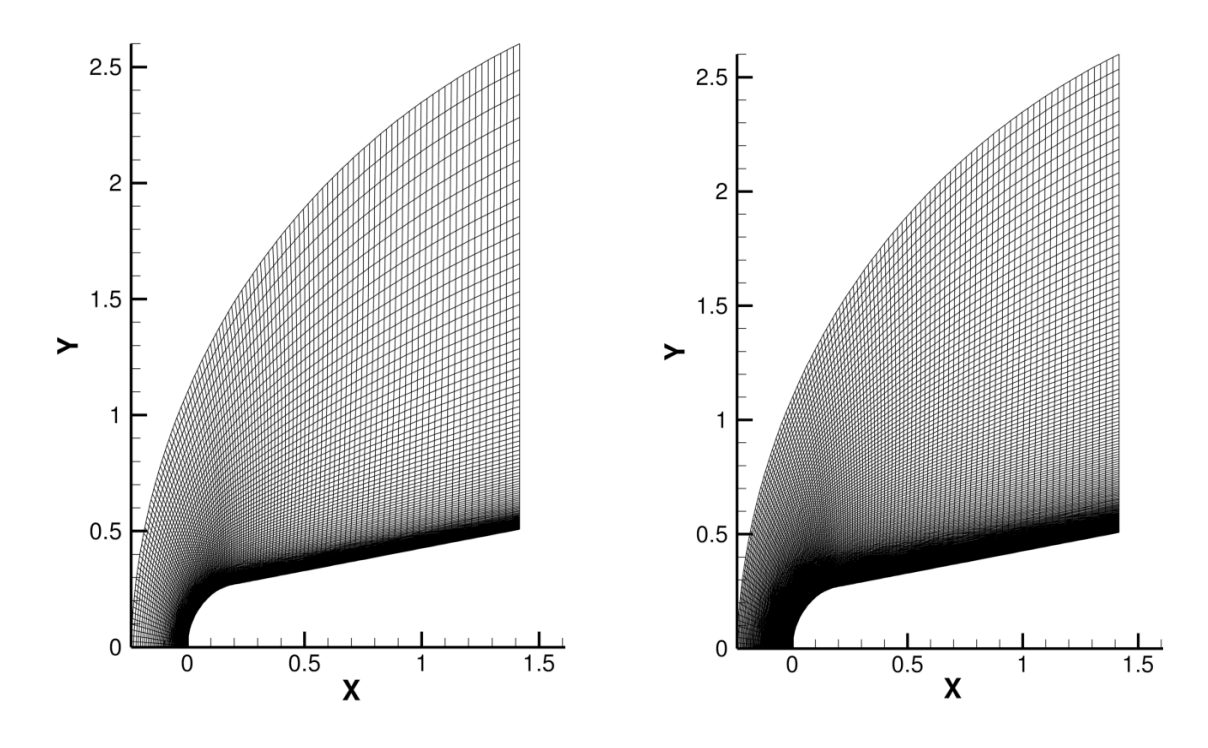

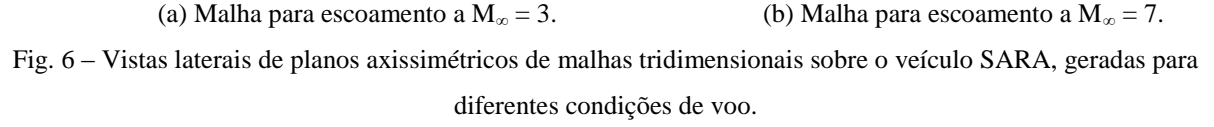

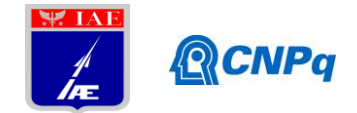

## **4. Conclusões**

O trabalho realizado alcançou os objetivos primordiais previstos para o período, sendo que as malhas tridimensionais sobre o veículo SARA foram geradas e a ferramenta de conversão dos arquivos das malhas foi também desenvolvida e validada. Esta ferramenta tem a função de ler a malha não estruturada tridimensional, como gerada pelo software ICEM CFD, e reescrevêla em um formato que o código LeMans, que será utilizado para as simulações do presente projeto, seja capaz de ler. Exemplos de malhas sobre o veículo SARA foram apresentadas neste relatório, mas infelizmente não houve tempo hábil para se partir efetivamente para simulações de escoamentos sobre este veículo. O bolsista acredita que assimilou uma quantidade bastante extensa de conhecimentos fundamentais sobre a área de CFD, que podem ser muito úteis em sua vida profissional no futuro. O bolsista agradece a oportunidade oferecida por meio da presente bolsa PIBIC, que possibilitou sua participação no presente projeto de pesquisa.

#### **Referências**

- 1. Fletcher, C.A.J., *Computational Techniques for Fluid Dinamics - Fundamental and General Techinques*, Vol. I, Springer Verlag, Berlin, 1988.
- 2. Azevedo J.L.F., *Fundamentos de CFD*, Notas de aula para curso de pós-graduação no Instituto Tecnológico de Aeronáutica, Mar. 1990.
- 3. Anderson, D.A., Tannehill, J.C., Pletcher, R.H., *Computational Fluid Mechanics and Heat Transfer*, 2nd edition, Taylor and Francis, New York, 1997.
- 4. Versteeg, H.K., Malalasekera, W., *Introduction to Computational Fluid Dynamics - The Finite Volume Method*, 1st edition, Longman Scientific & Technical, London, UK, 1995.
- 5. Maliska, C.R., *Transferência de Calor e Mecânica dos Fluidos Computacional*, 2ª edição, LTC Editora, Rio de Janeiro, 2005.
- 6. Ferziger, J.H., Peric, M., *Computational Methods for Fluid Dynamics*, 3rd edition, Springer, New York, 2002.
- 7. Gonçalves, N.D.F., "Método dos Volumes Finitos em Malhas Não-Estruturadas", Tese de Doutorado, Departamento de Matemática Aplicada / Departamento de Matemática Pura, Faculdade de Ciências, Universidade do Porto, Porto, Portugal, 2007.

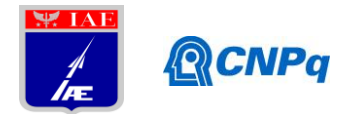

- 8. Lemos, E. M., "Implementação de um Método de Volumes Finitos de Ordem Superior com Tratamento Multibloco Aplicado à Simulação de Escoamento de Fluidos Viscoelásticos", Tese de Doutorado, COPPE, Universidade Federal do Rio de Janeiro, 2011.
- 9. Hirsch, C., *Numerical Computation of Internal and External Flows*, 2nd edition, Elsevier, New York, USA, 2007.
- 10. Azevedo, J.L.F., Bitencourt, L.O., "Paralelização do Código de Mecânica dos Fluidos BRU3D", Relatório Interno do Laboratório de Aerodinâmica Computacional, DCTA/IAE/ALA, Agosto 2007.
- 11. Shaw, C. T., *Using Computational Fluid Dynamics*, 1st edition, Prentice Hall, New York, 1992.
- 12. ANSYS, Inc., ICEM CFD 14.0 User's Manual, Documentação eletrônica fornecida junto ao software ICEM CFD 14.0, 2011.
- 13. Scalabrin, L.C., "Numerical Simulation of Weakly Ionized Hypersonic Flow over Reentry Capsules", Ph.D. Thesis, University of Michigan, Ann Arbor, Michigan, 2007.
- 14. Junqueira Junior, C., Barreto, F.R.C., Azevedo, J.L.F., Machado, H.A., Basso. E., Damilano, J.G., "Calculation of Wall Heat Fluxes for the Sub-Orbital SARA Capsule Atmospheric Flight", *Proceedings of the 22nd International Congress of Mechanical Engineering – COBEM 2013*, Ribeirão Preto, SP, Nov. 2013.